Częstochowa, dn.

## **Formularz zgłoszeniowy kursu e-learningowego na studiach podyplomowych/kursie**

## **Tytuł, stopień naukowy, imię i nazwisko nauczyciela zgłaszającego, odpowiadającego za kurs:**

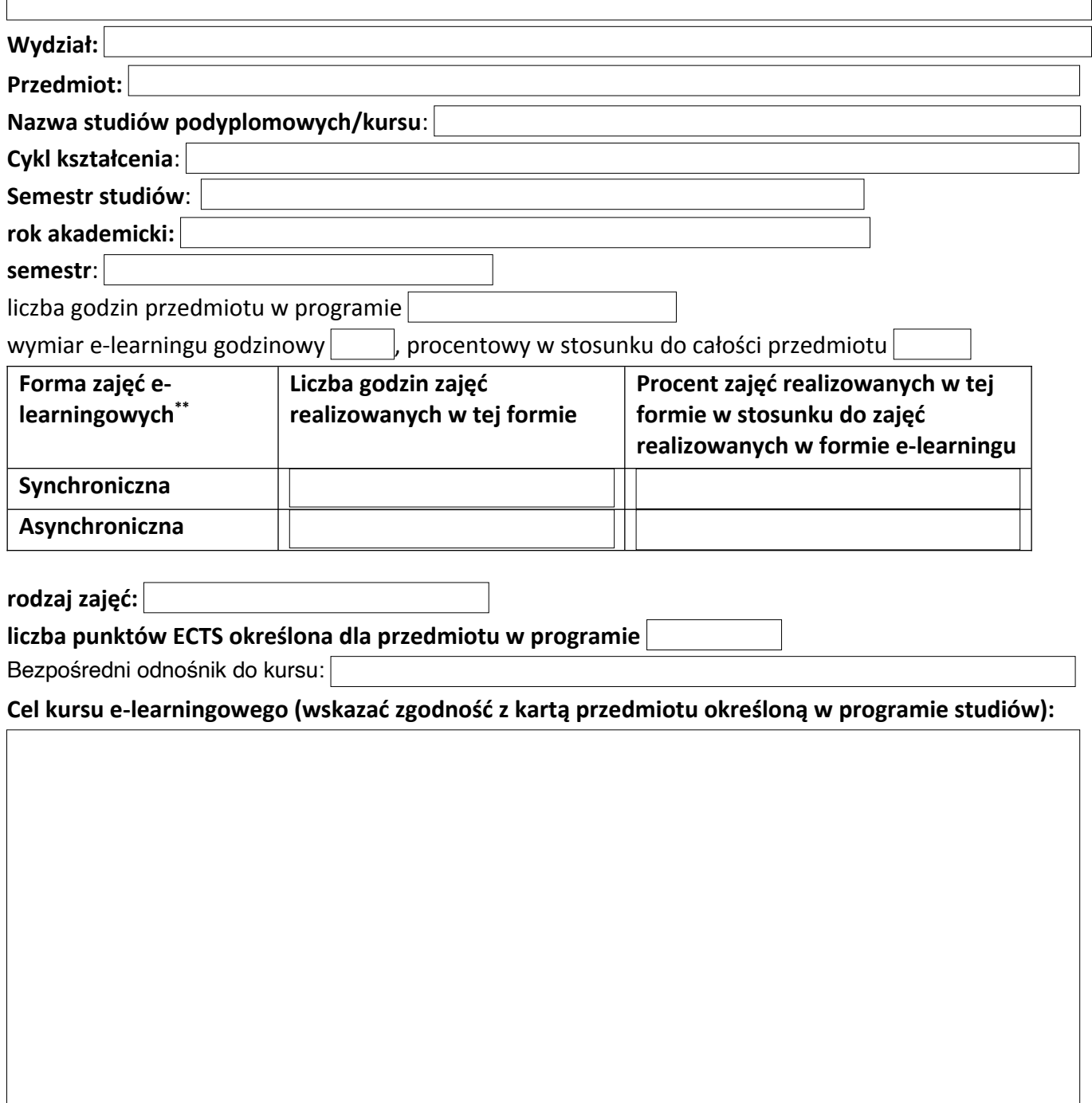

<sup>\*\*</sup> Określić formę zajęć – forma synchroniczna – webinarium, zajęcia w kontakcie bezpośrednim, forma asynchroniczna – zajęcia w formie e-learningu, bez kontaktu bezpośredniego. Określić liczbę godzin zajęć realizowanych w każdej formie oraz procent. Na przykład – w przypadku zajęć realizowanych całkowicie w formie webinarium wpisujemy 0 w wierszu "Asynchroniczna" oraz odpowiednią ilość godzin i 100% w wierszu "Synchroniczna". W przypadku asynchronicznego kursu elearningowego wprowadzamy 0 w wierszu "Synchroniczna" oraz odpowiednią ilość godzin i 100% w wierszu "Asynchroniczna". W przypadku zajęć, w których łączymy obie formy należy określić liczbę godzin oraz procent dla każdej z nich.

## Załącznik nr 5

**Wymagania wstępne w stosunku do osób odbywających zajęcia. Osoby, które będą odbywały zajęcia z wykorzystaniem kursu e-learningowego, muszą posiadać wiedzę wstępną z zakresu:**

Wykaz zagadnień dla kursu e-learningowego z określeniem metody ich realizacji (metoda tradycyjna lub e-learningowa), zgodnie z liczbą zajęć:

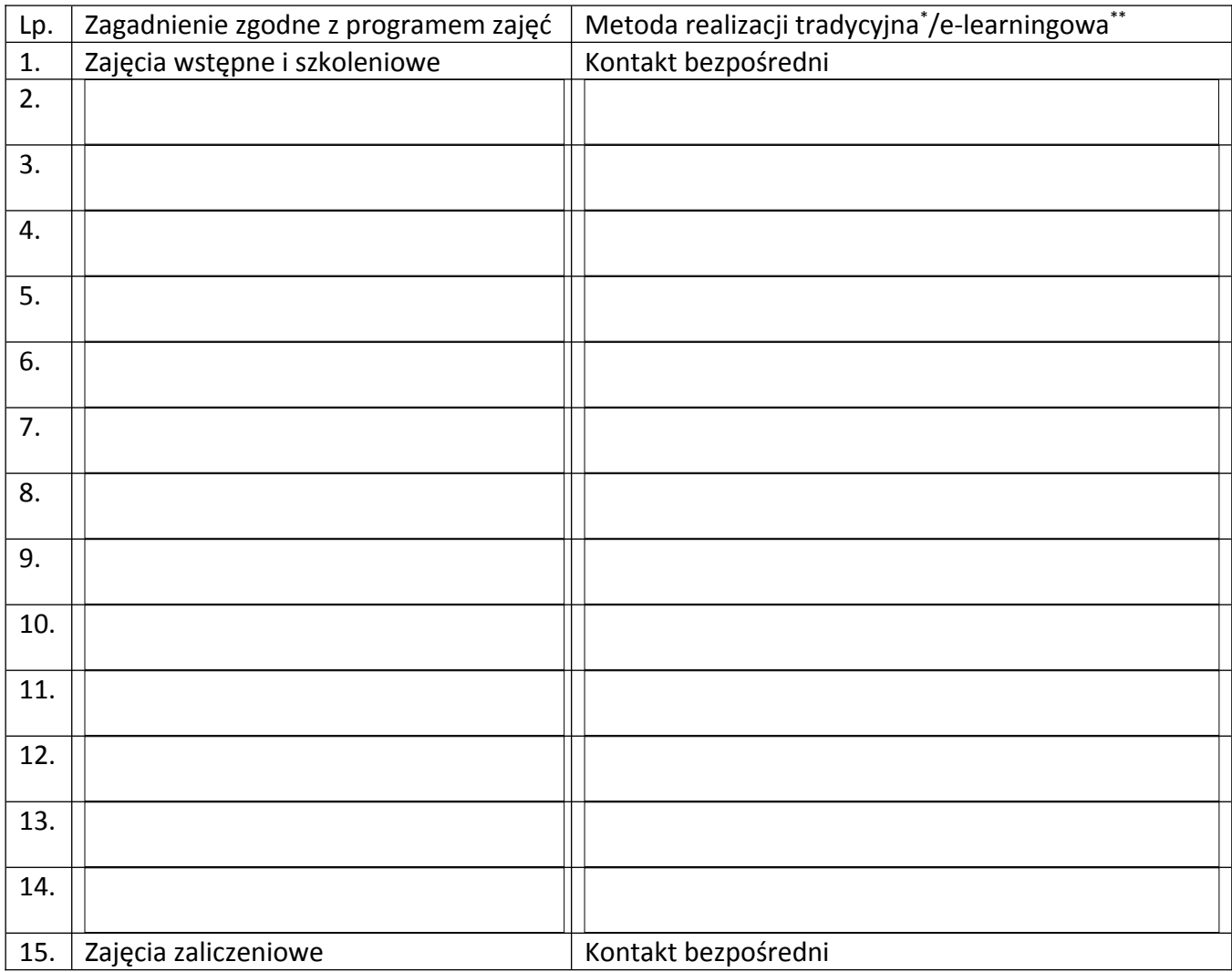

## **Sposoby weryfikacji efektów uczenia się:**

<sup>………………………………………….</sup>

podpis osoby zgłaszającej zajęcia (tylko w przypadku składania zgłoszenia w formie tradycyjnej, drukowanej)

<sup>\*</sup> Wpisać metodę wykorzystywaną do prowadzenia zajęć w formie tradycyjnej (np. wykład, dyskusja, itp.)

<sup>\*\*</sup> Wskazać narzędzia i aktywności platformy wykorzystywane do prowadzenia zajęć w formie e-learningu, z określeniem formy kontaktu synchronicznej/asynchronicznej (np. forum dyskusyjne, zadanie – asynchronicznie; BigBlueButton – synchronicznie)

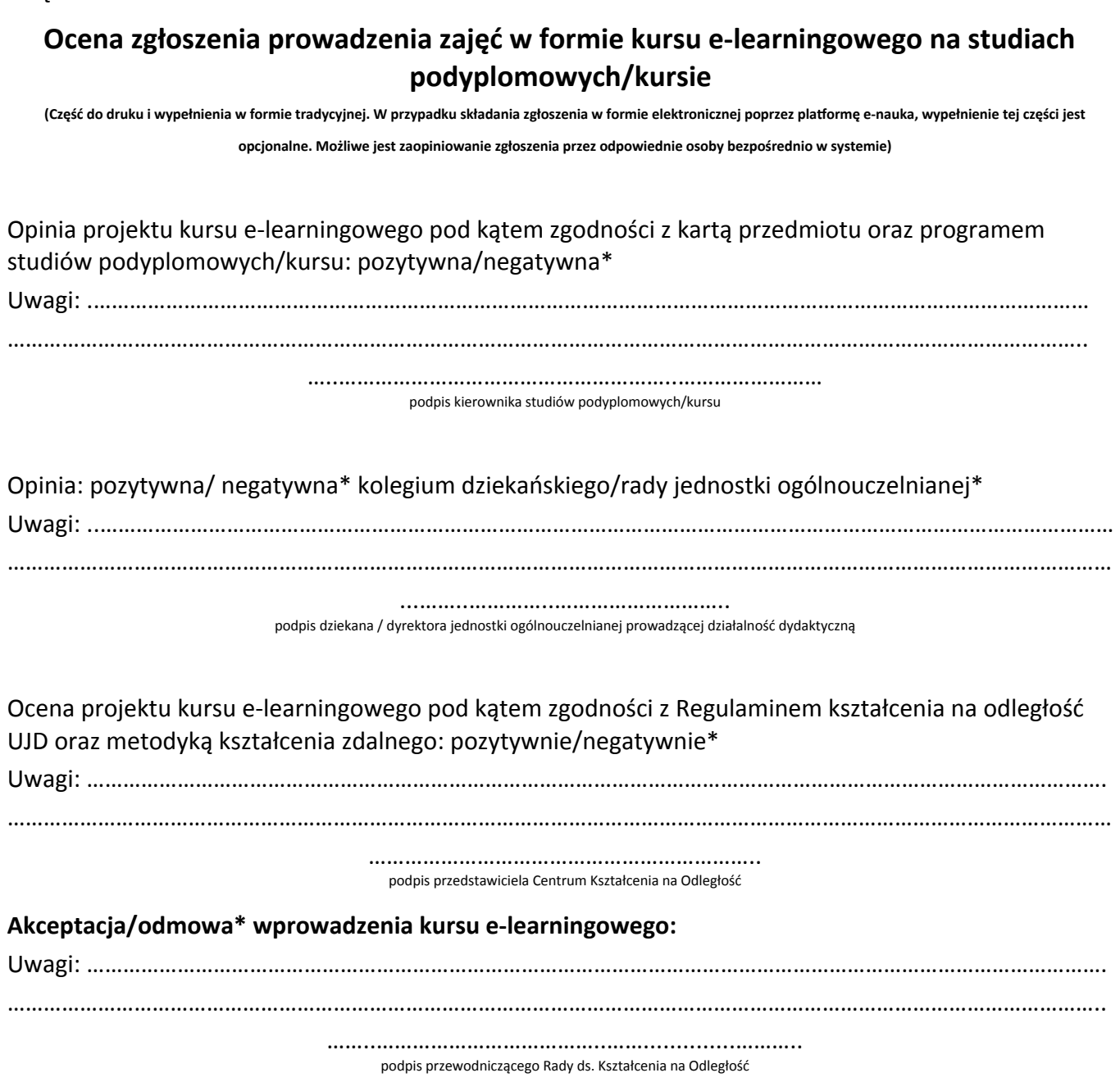